# **aioinflux Documentation**

*Release 0.3.4*

**Gustavo Bezerra**

**Jan 18, 2019**

## Contents:

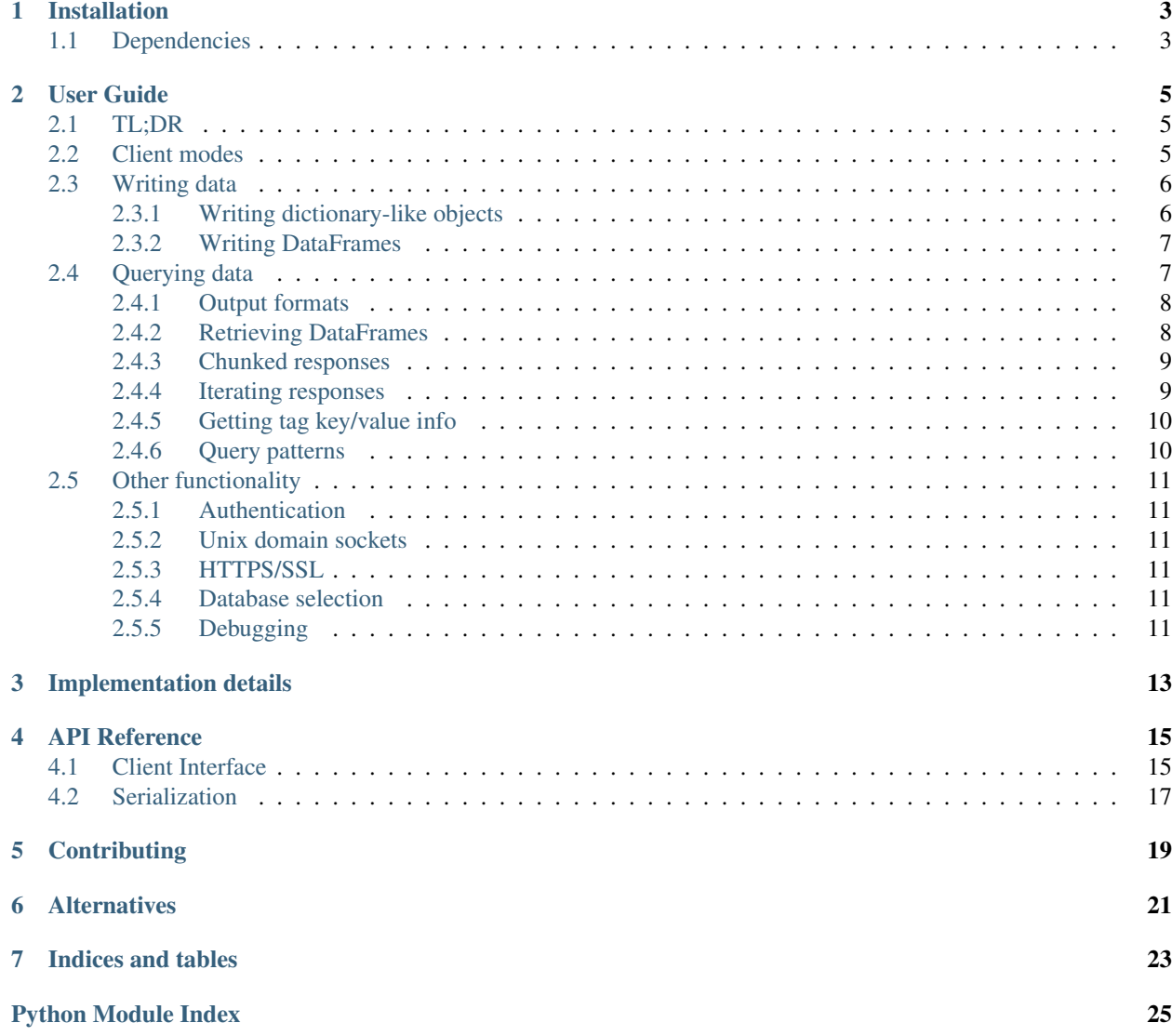

Asynchronous Python client for [InfluxDB.](http://influxdata.com/) Built on top of [aiohttp](https://github.com/aio-libs/aiohttp) and [asyncio.](https://docs.python.org/3/library/asyncio.html) Aioinflux is an alternative to the official InfluxDB Python client.

Aioinflux supports interacting with InfluxDB in a non-blocking way by using [aiohttp.](https://github.com/aio-libs/aiohttp) It also supports writing and querying of [Pandas](http://pandas.pydata.org/) dataframes, among other handy functionality.

## Installation

#### <span id="page-6-0"></span>To install the latest release:

```
$ pip install aioinflux
$ pip install aioinflux[pandas] # For DataFrame parsing support
```
The library is still in beta, so you may also want to install the latest version from the development branch:

```
$ pip install git+https://github.com/plugaai/aioinflux@dev
```
## <span id="page-6-1"></span>**1.1 Dependencies**

Aioinflux supports Python 3.6+ ONLY. For older Python versions please use the [official Python client.](https://github.com/influxdata/influxdb-python) However, there is [some discussion](https://github.com/plugaai/aioinflux/issues/10) regarding Pypy/Python 3.5 support.

The main third-party library dependency is [aiohttp](https://github.com/aio-libs/aiohttp), for all HTTP request handling. and [pandas](https://github.com/pandas-dev/pandas) for DataFrame reading/writing support.

There are currently no plans to support other HTTP libraries besides aiohttp. If aiohttp + asyncio is not your soup, see [alternatives.](index.html#alternatives)

## User Guide

## <span id="page-8-1"></span><span id="page-8-0"></span>**2.1 TL;DR**

This sums most of what you can do with aioinflux:

```
import asyncio
from aioinflux import InfluxDBClient
point = {
    'time': '2009-11-10T23:00:00Z',
    'measurement': 'cpu_load_short',
    'tags': {'host': 'server01',
             'region': 'us-west'},
    'fields': {'value': 0.64}
}
async def main():
    async with InfluxDBClient(db='testdb') as client:
       await client.create_database(db='testdb')
       await client.write(point)
       resp = await client.query('SELECT value FROM cpu_load_short')
       print(resp)
asyncio.get_event_loop().run_until_complete(main())
```
## <span id="page-8-2"></span>**2.2 Client modes**

Despite the library's name, *[InfluxDBClient](#page-18-2)* can also run in non-async mode (a.k.a blocking) mode. It can be useful for debugging and exploratory data analysis.

The running mode for can be switched on-the-fly by changing the mode attribute:

```
client = InfluxDBClient(mode='blocking')
client.mode = 'async'
```
The blocking mode is implemented through a decorator that automatically runs coroutines on the event loop as soon as they are generated. Usage is almost the same as in the async mode, but without the need of using await and being able to run from outside of a coroutine function:

```
client = InfluxDBClient(db='testdb', mode='blocking')
client.ping()
client.write(point)
client.query('SELECT value FROM cpu_load_short')
```
## <span id="page-9-0"></span>**2.3 Writing data**

Input data can be:

- 1. A string properly formatted in InfluxDB's line protocol
- 2. A mapping (e.g. dictionary) containing the following keys: measurement, time, tags, fields
- 3. A Pandas [DataFrame](https://pandas.pydata.org/pandas-docs/stable/generated/pandas.DataFrame.html#pandas.DataFrame) with a [DatetimeIndex](https://pandas.pydata.org/pandas-docs/stable/generated/pandas.DatetimeIndex.html#pandas.DatetimeIndex)
- 4. An iterable of one of the above

Input data in formats 2-4 are parsed into the [line protocol](https://docs.influxdata.com/influxdb/latest/write_protocols/line_protocol_reference/) before being written to InfluxDB. All parsing functionality is located in the [serialization.py](aioinflux/serialization.py) module. Beware that serialization is not highly optimized (cythonization PRs are welcome!) and may become a bottleneck depending on your application. It is however, [reasonably faster](https://gist.github.com/gusutabopb/42550f0f07628ba61b0ed6322f02855b) than InfluxDB's official Python client.

The write method returns True when successful and raises an InfluxDBError otherwise.

### <span id="page-9-1"></span>**2.3.1 Writing dictionary-like objects**

Aioinflux accepts any dictionary-like object (mapping) as input. However, that dictionary must be properly formatted and contain the following keys:

- 1) measurement: Optional. Must be a string-like object. If omitted, must be specified when calling  $write()$  by passing a measurement argument.
- 2) time: Optional. The value can be [datetime.datetime](https://docs.python.org/3/library/datetime.html#datetime.datetime), date-like string (e.g.,  $2017-01-01$ , 2009-11-10T23:00:00Z) or anything else that can be parsed by [pandas.Timestamp](https://pandas.pydata.org/pandas-docs/stable/generated/pandas.Timestamp.html#pandas.Timestamp). See the [Pan](https://pandas.pydata.org/pandas-docs/stable/timeseries.html#timeseries)[das documentation](https://pandas.pydata.org/pandas-docs/stable/timeseries.html#timeseries) for details. If Pandas is not available, [ciso8601](https://github.com/closeio/ciso8601/) is used instead for string parsing.
- 3) tags: Optional. This must contain another mapping of field names and values. Both tag keys and values should be strings.
- 4) fields: Mandatory. This must contain another mapping of field names and values. Field keys should be strings. Field values can be float, int, str, bool or None or any its subclasses. Attempting to use Numpy types will cause errors as np.int64, np.float64, etc are not subclasses of Python's builti-in numeric types. Use dataframes for writing data using Numpy types.

Any fields other then the above will be ignored when writing data to InfluxDB.

A typical dictionary-like point would look something like the following:

```
{'time': '2009-11-10T23:00:00Z',
'measurement': 'cpu_load_short',
'tags': {'host': 'server01', 'region': 'us-west'},
'fields': {'value1': 0.64, 'value2': True, 'value3': 10}}
```
#### Note: Timestamps and timezones

Working with timezones in computing tends to be quite messy. To avoid such problems, the [broadly agreed](http://lucumr.pocoo.org/2011/7/15/eppur-si-muove/) upon idea is to store timestamps in UTC. This is how both InfluxDB and Pandas treat timestamps internally.

Pandas and many other libraries also assume all input timestamps are in UTC unless otherwise explicitly noted. Aioinflux does the same and assumes any timezone-unaware datetime object or datetime-like strings is in UTC. Aioinflux does not raise any warnings when timezone-unaware input is passed and silently assumes it to be in UTC.

### <span id="page-10-0"></span>**2.3.2 Writing DataFrames**

Aioinflux also accepts Pandas dataframes as input. The only requirements for the dataframe is that the index must be of type [DatetimeIndex](https://pandas.pydata.org/pandas-docs/stable/generated/pandas.DatetimeIndex.html#pandas.DatetimeIndex). Also, any column whose dtype is object will be converted to a string representation.

A typical dataframe input should look something like the following:

```
LUY BEM AJW tag
2017-06-24 08:45:17.929097+00:00 2.545409 5.173134 5.532397 B
2017-06-24 10:15:17.929097+00:00 -0.306673 -1.132941 -2.130625 E
2017-06-24 11:45:17.929097+00:00 0.894738 -0.561979 -1.487940 B
2017-06-24 13:15:17.929097+00:00 -1.799512 -1.722805 -2.308823 D
2017-06-24 14:45:17.929097+00:00 0.390137 -0.016709 -0.667895 E
```
The measurement name must be specified with the measurement argument when calling  $write()$ . Columns of dtype [CategoricalDtype](https://pandas.pydata.org/pandas-docs/stable/generated/pandas.api.types.CategoricalDtype.html#pandas.api.types.CategoricalDtype) will be automatically treated as tags. Columns with other dtypes which should be treated as tags must be specified by passing a sequence as the tag\_columns argument. Additional tags (not present in the actual dataframe) can also be passed using arbitrary keyword arguments.

Example:

```
client = InfluxDBClient(db='testdb', mode='blocking')
client.write(df, measurement='prices', tag_columns=['tag'], asset_class='equities')
```
In the example above,  $df$  is the dataframe we are trying to write to InfluxDB and measurement is the measurement we are writing to.

tag\_columns is in an optional iterable telling which of the dataframe columns should be parsed as tag values. If tag columns is not explicitly passed, all columns in the dataframe whose dtype is not [DatetimeIndex](https://pandas.pydata.org/pandas-docs/stable/generated/pandas.DatetimeIndex.html#pandas.DatetimeIndex) will be treated as InfluxDB field values.

Any other keyword arguments passed to  $write()$  are treated as extra tags which will be attached to the data being written to InfluxDB. Any string which is a valid [InfluxDB identifier](https://docs.influxdata.com/influxdb/latest/query_language/spec/#identifiers) and valid [Python identifier](https://docs.python.org/3/reference/lexical_analysis.html#identifiers) can be used as an extra tag key (with the exception of the strings data, measurement and tag\_columns).

See [API reference](api.html#aioinflux.client.InfluxDBClient.write) for details.

## <span id="page-10-1"></span>**2.4 Querying data**

Querying data is as simple as passing an InfluxDB query string to  $query()$ :

client.query('SELECT myfield FROM mymeasurement')

The result (in blocking and async modes) is a dictionary containing the parsed JSON data returned by the InfluxDB [HTTP API:](https://docs.influxdata.com/influxdb/latest/guides/querying_data/#querying-data-using-the-http-api)

```
{'results': [{'series': [{'columns': ['time', 'Price', 'Volume'],
    'name': 'mymeasurement',
     'values': [[1491963424224703000, 5783, 100],
     [1491963424375146000, 5783, 200],
     [1491963428374895000, 5783, 100],
     [1491963429645478000, 5783, 1100],
     [1491963429655289000, 5783, 100],
     [1491963437084443000, 5783, 100],
     [1491963442274656000, 5783, 900],
     [1491963442274657000, 5782, 5500],
     [1491963442274658000, 5781, 3200],
     [1491963442314710000, 5782, 100]]}],
  'statement_id': 0}]}
```
### <span id="page-11-0"></span>**2.4.1 Output formats**

When querying data, InfluxDBClient can return data in one of the following formats:

- 1) raw: Default. Returns the a dictionary containing the JSON response received from InfluxDB.
- 2) iterable: Wraps the JSON response in a InfluxDBResult or InfluxDBChunkedResult object. This object main purpose is to facilitate iteration of data. See *[Iterating responses](#page-12-1)* for details.
- 3) dataframe: Parses the result into a Pandas dataframe or a dictionary of dataframes. See *[Retrieving](#page-11-1) [DataFrames](#page-11-1)* for details.

The output format for can be switched on-the-fly by changing the output attribute:

```
client = InfluxDBClient(output='dataframe')
client.mode = 'raw'
```
### <span id="page-11-1"></span>**2.4.2 Retrieving DataFrames**

When the client is in dataframe mode,  $query()$  will return a pandas. DataFrame:

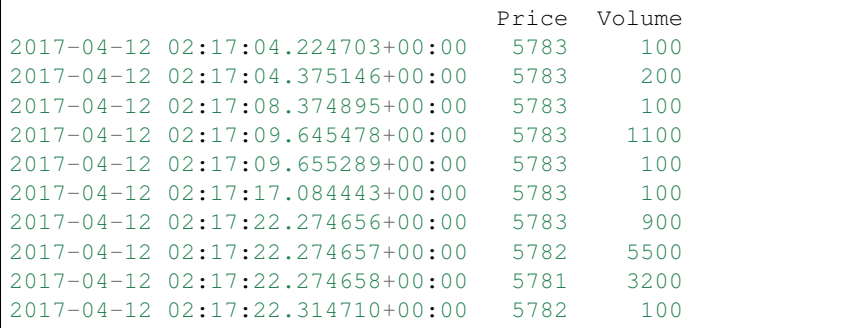

When generating dataframes, InfluxDB types are mapped to the following Numpy/Pandas dtypes:

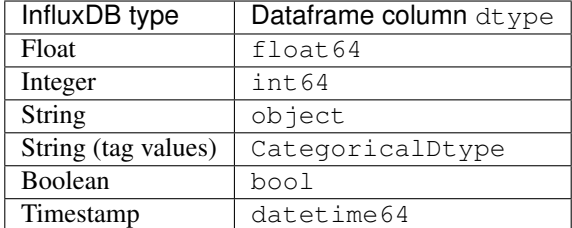

### <span id="page-12-0"></span>**2.4.3 Chunked responses**

Aioinflux supports InfluxDB chunked queries. Passing chunked=True when calling [query\(\)](#page-18-3), returns an AsyncGenerator object, which can asynchronously iterated. Using chunked requests allows response processing to be partially done before the full response is retrieved, reducing overall query time.

```
chunks = await client.query("SELECT * FROM mymeasurement", chunked=True)
async for chunk in chunks:
    # do something
    await process_chunk(...)
```
Chunked responses are not supported when using the dataframe output format.

### <span id="page-12-1"></span>**2.4.4 Iterating responses**

By default,  $query()$  returns a parsed JSON response from InfluxDB. In order to easily iterate over that JSON response point by point, Aioinflux provides the iterpoints function, which returns a generator object:

```
from aioinflux import iterpoints
r = client.query('SELECT * from h2o_quality LIMIT 10')
for i in iterpoints(r):
   print(i)
```

```
[1439856000000000000, 41, 'coyote_creek', '1']
[14398560000000000000, 99, 'santa_monica', '2']
[1439856360000000000, 11, 'coyote_creek', '3']
[1439856360000000000, 56, 'santa_monica', '2']
[1439856720000000000, 65, 'santa_monica', '3']
```
iterpoints can also be used with chunked responses:

```
chunks = await client.query('SELECT * from h2o_quality', chunked=True)
async for chunk in chunks:
    for point in iterpoints(chunk):
        # do something
```
By default, the generator returned by iterpoints yields a plain list of values without doing any expensive parsing. However, in case a specific format is needed, an optional parser argument can be passed. parser is a function that takes the raw value list for each data point and an additional metadata dictionary containing all or a subset of the following: {'columns', 'name', 'tags', 'statement\_id'}.

```
r = await client.query('SELECT * from h2o_quality LIMIT 5')
for i in iterpoints(r, lambda x, meta: dict(zip(meta['columns'], x))):
    print(i)
```

```
{'time': 1439856000000000000, 'index': 41, 'location': 'coyote_creek', 'randtag': '1'}
{'time': 1439856000000000000, 'index': 99, 'location': 'santa_monica', 'randtag': '2'}
{'time': 1439856360000000000, 'index': 11, 'location': 'coyote_creek', 'randtag': '3'}
{'time': 1439856360000000000, 'index': 56, 'location': 'santa_monica', 'randtag': '2'}
{'time': 1439856720000000000, 'index': 65, 'location': 'santa_monica', 'randtag': '3'}
```
Besides being explicitly with a raw response, iterpoints is also be used "automatically" by InfluxDBResult and InfluxDBChunkedResult when using iterable mode:

```
client.output = 'iterable'
# Returns InfluxDBResult object
r = client.query('SELECT * from h2o_quality LIMIT 10')
for i in r:
    # do something
# Returns InfluxDBChunkedResult object
r = await client.query('SELECT * from h2o_quality', chunked=True)
async for i in r:
    # do something
# Returns InfluxDBChunkedResult object
r = await client.query('SELECT * from h2o_quality', chunked=True)
async for chunk in r.iterchunks():
    # do something with JSON chunk
```
### <span id="page-13-0"></span>**2.4.5 Getting tag key/value info**

In order to properly parse dataframes, InfluxDBClient internally uses the get\_tag\_info, which basically sends a series of SHOW TAG KEYS and SHOW TAG VALUES queries and gathers key/value information for all measurements of the active database in a dictionary.

### <span id="page-13-1"></span>**2.4.6 Query patterns**

Aioinflux provides a wrapping mechanism around InfluxDBClient.query in order to provide convenient access to commonly used query patterns.

Query patterns are query strings containing optional named "replacement fields" surrounded by curly braces {}, just as in  $str_{format}()$ . Replacement field values are defined by keyword arguments when calling the method associated with the query pattern. Differently from plain  $str_{\text{format}}($ ), positional arguments are also supported and can be mixed with keyword arguments.

Aioinflux built-in query patterns are defined [here.](aioinflux/client.py#L330) Users can also dynamically define additional query patterns by using the [InfluxDBClient.set\\_query\\_pattern](aioinflux/client.py#L345) helper function. User-defined query patterns have the disadvantage of not being shown for auto-completion in IDEs such as Pycharm. However, they do show up in dynamic environments such as Jupyter. If you have a query pattern that you think will used by many people and should be built-in, please submit a PR.

Built-in query pattern examples:

```
client.create_database(db='foo') # CREATE DATABASE {db}
client.drop_measurement('bar') # DROP MEASUREMENT {measurement}'
client.show_users() \qquad # SHOW USERS
# Positional and keyword arguments can be mixed
client.show_tag_values_from('bar', key='spam') # SHOW TAG VALUES FROM {measurement}
\rightarrow WITH key = "{key}" (continues on next page)
```
(continued from previous page)

Please refer to InfluxDB [documentation](https://docs.influxdata.com/influxdb/latest/query_language/) for further query-related information.

## <span id="page-14-0"></span>**2.5 Other functionality**

### <span id="page-14-1"></span>**2.5.1 Authentication**

Aioinflux supports basic HTTP authentication provided by [aiohttp.BasicAuth](https://docs.aiohttp.org/en/stable/client_reference.html#basicauth). Simply pass username and password when instantiating InfluxDBClient:

client = InfluxDBClient(username='user', password='pass)

#### <span id="page-14-2"></span>**2.5.2 Unix domain sockets**

If your InfluxDB server uses UNIX domain sockets you can use unix\_socket when instantiating InfluxDBClient:

client = InfluxDBClient(unix\_socket='/path/to/socket')

See aiohttp. UnixConnector for details.

### <span id="page-14-3"></span>**2.5.3 HTTPS/SSL**

Aioinflux/InfluxDB use HTTP by default, but HTTPS can be used by passing ssl=True when instantiating InfluxDBClient:

client = InfluxDBClient(host='my.host.io', ssl=**True**)

### <span id="page-14-4"></span>**2.5.4 Database selection**

After the instantiation of the InfluxDBClient object, database can be switched by changing the db attribute:

```
client = InfluxDBClient(db='db1')
client.db = 'db2'
```
Beware that differently from some NoSQL databases (such as MongoDB), InfluxDB requires that a databases is explicitly created (by using the [CREATE DATABASE](https://docs.influxdata.com/influxdb/latest/query_language/database_management/#create-database) query) before doing any operations on it.

### <span id="page-14-5"></span>**2.5.5 Debugging**

If you are having problems while using Aioinflux, enabling logging might be useful.

Below is a simple way to setup logging from your application:

```
import logging
logging.basicConfig()
logging.getLogger('aioinflux').setLevel(logging.DEBUG)
```
For further information about logging, please refer to the [official documentation.](https://docs.python.org/3/library/logging.html)

## Implementation details

<span id="page-16-0"></span>Since InfluxDB exposes all its functionality through an [HTTP API,](https://docs.influxdata.com/influxdb/latest/tools/api/) InfluxDBClient tries to be nothing more than a thin and simple wrapper around that API.

The InfluxDB HTTP API exposes exactly three endpoints/functions: ping, write and query.

InfluxDBClient merely wraps these three functions and provides some parsing functionality for generating line protocol data (when writing) and parsing JSON responses (when querying).

Additionally, [partials](https://en.wikipedia.org/wiki/Partial_application) are used in order to provide convenient access to commonly used query patterns. See the *Query patterns* section for details.

## API Reference

<span id="page-18-4"></span><span id="page-18-0"></span>This part of the documentation covers all the interfaces of Aioinflux

Note: This section of the documentation is under writing and may be wrong/incomplete

## <span id="page-18-1"></span>**4.1 Client Interface**

```
class aioinflux.client.InfluxDBClient(host='localhost', port=8086, mode='async',
                                         output='raw', db=None, *, ssl=False,
                                         unix_socket=None, username=None, pass-
                                         word=None, database=None, loop=None)
```
**ping**()

Pings InfluxDB. Returns a dictionary containing the headers of the response from *influxd*.

#### Return type [dict](https://docs.python.org/3/library/stdtypes.html#dict)

<span id="page-18-3"></span>**query**(*q*, *\*args*, *epoch='ns'*, *chunked=False*, *chunk\_size=None*, *db=None*, *parser=None*, *\*\*kwargs*) Sends a query to InfluxDB. Please refer to the InfluxDB documentation for all the possible queries: [https:](https://docs.influxdata.com/influxdb/latest/query_language/) [//docs.influxdata.com/influxdb/latest/query\\_language/](https://docs.influxdata.com/influxdb/latest/query_language/)

Parameters

- **q** ([AnyStr](https://docs.python.org/3/library/typing.html#typing.AnyStr)) Raw query string
- **args** Positional arguments for query patterns
- **db** ([Optional](https://docs.python.org/3/library/typing.html#typing.Optional)[[str](https://docs.python.org/3/library/stdtypes.html#str)]) Database to be queried. Defaults to *self.db*.
- **epoch** ([str](https://docs.python.org/3/library/stdtypes.html#str)) Precision level of response timestamps. Valid values: {'ns', 'u', 'µ', 'ms', 's', 'm', 'h'}.
- <span id="page-19-1"></span>• **chunked** ([bool](https://docs.python.org/3/library/functions.html#bool)) – If True, makes InfluxDB return results in streamed batches rather than as a single response. Returns an AsyncGenerator which yields responses in the same format as non-chunked queries.
- **chunk\_size** ([Optional](https://docs.python.org/3/library/typing.html#typing.Optional)[[int](https://docs.python.org/3/library/functions.html#int)]) Max number of points for each chunk. By default, InfluxDB chunks responses by series or by every 10,000 points, whichever occurs first.
- **kwargs** Keyword arguments for query patterns
- **parser** ([Optional](https://docs.python.org/3/library/typing.html#typing.Optional)[[Callable](https://docs.python.org/3/library/typing.html#typing.Callable)]) Optional parser function for 'iterable' mode
- Return type [Union](https://docs.python.org/3/library/typing.html#typing.Union)[Asyncgenerator[+T\_co, -T\_contra], [dict](https://docs.python.org/3/library/stdtypes.html#dict), InfluxDBResult, InfluxDBChunkedResult]

Returns Returns an async generator if chunked is True, otherwise returns a dictionary containing the parsed JSON response.

#### **classmethod set\_query\_pattern**(*queries=None*, *\*\*kwargs*)

Defines custom methods to provide quick access to commonly used query patterns.

Query patterns are passed as mappings, with the key being name of the new method and the value the actual query pattern. Query patterns are plain strings, with optional the named placed holders. Named placed holders are processed as keyword arguments in  $str.format.$  Positional arguments are also supported.

Sample query pattern dictionary:

```
{"host_load": "SELECT mean(load) FROM cpu_stats "
             "WHERE host = '{host}' AND time > now() - {days}d",
"peak_load": "SELECT max(load) FROM cpu_stats "
             "WHERE host = '{host}' GROUP BY time(1d), host"}
```
#### Parameters

- **queries** ([Optional](https://docs.python.org/3/library/typing.html#typing.Optional)[[Mapping](https://docs.python.org/3/library/typing.html#typing.Mapping)[~KT, +VT\_co]]) Mapping (e.g. dictionary) containing query patterns. Can be used in conjunction with kwargs.
- **kwargs** Alternative way to pass query patterns.

Return type None

<span id="page-19-0"></span>**write**(*data*, *measurement=None*, *db=None*, *tag\_columns=None*, *\*\*extra\_tags*) Writes data to InfluxDB. Input can be:

- 1) a string properly formatted in InfluxDB's line protocol
- 2) a dictionary-like object containing four keys: measurement, time, tags, fields
- 3) a Pandas DataFrame with a DatetimeIndex
- 4) an iterable of one of above

Input data in formats 2-4 are parsed to the line protocol before being written to InfluxDB. See the [InfluxDB](https://docs.influxdata.com/influxdb/latest/write_protocols/line_protocol_reference/) [docs](https://docs.influxdata.com/influxdb/latest/write_protocols/line_protocol_reference/) for more details.

#### **Parameters**

- **data** ([Union](https://docs.python.org/3/library/typing.html#typing.Union)[[AnyStr](https://docs.python.org/3/library/typing.html#typing.AnyStr), [Mapping](https://docs.python.org/3/library/typing.html#typing.Mapping)[~KT, +VT\_co], [Iterable](https://docs.python.org/3/library/typing.html#typing.Iterable)[[Union](https://docs.python.org/3/library/typing.html#typing.Union)[[AnyStr](https://docs.python.org/3/library/typing.html#typing.AnyStr), [Mapping](https://docs.python.org/3/library/typing.html#typing.Mapping)[~KT, +VT\_co]]]]) – Input data (see description above).
- **measurement** ([Optional](https://docs.python.org/3/library/typing.html#typing.Optional)[[str](https://docs.python.org/3/library/stdtypes.html#str)]) Measurement name. Mandatory when when writing DataFrames only. When writing dictionary-like data, this field is treated as the default value for points that do not contain a *measurement* field.
- **db** ([Optional](https://docs.python.org/3/library/typing.html#typing.Optional)[[str](https://docs.python.org/3/library/stdtypes.html#str)]) Database to be written to. Defaults to *self.db*.
- <span id="page-20-1"></span>• **tag\_columns** ([Optional](https://docs.python.org/3/library/typing.html#typing.Optional)[[Iterable](https://docs.python.org/3/library/typing.html#typing.Iterable)[+T\_co]]) – Columns to be treated as tags (used when writing DataFrames only)
- **extra\_tags** Additional tags to be added to all points passed.

Return type [bool](https://docs.python.org/3/library/functions.html#bool)

Returns Returns *True* if insert is successful. Raises *ValueError* exception otherwise.

**exception** aioinflux.client.**InfluxDBWriteError**(*resp*)

## <span id="page-20-0"></span>**4.2 Serialization**

aioinflux.serialization.**make\_df**(*resp*)

Makes a dictionary of DataFrames from a response object

#### Return type None

aioinflux.serialization.**parse\_df**(*df*, *measurement*, *tag\_columns=None*, *\*\*extra\_tags*) Converts a Pandas DataFrame into line protocol format

## **Contributing**

<span id="page-22-0"></span>To contribute, fork the repository on GitHub, make your changes and submit a pull request. Aioinflux is not a mature project yet, so just simply raising issues is also greatly appreciated :)

## Alternatives

- <span id="page-24-0"></span>• [InfluxDB-Python:](https://github.com/influxdata/influxdb-python) The official blocking-only client. Based on Requests.
- [influx-sansio:](https://github.com/miracle2k/influx-sansio) Fork of aioinflux using curio/trio and asks as a backend.

Indices and tables

- <span id="page-26-0"></span>• genindex
- modindex
- search

Python Module Index

<span id="page-28-0"></span>a

aioinflux, [15](#page-18-0)

## Index

## A

aioinflux (*module*), [15](#page-18-4)

## I

InfluxDBClient (*class in aioinflux.client*), [15](#page-18-4) InfluxDBWriteError, [17](#page-20-1)

## M

make\_df() (*in module aioinflux.serialization*), [17](#page-20-1)

## P

parse\_df() (*in module aioinflux.serialization*), [17](#page-20-1) ping() (*aioinflux.client.InfluxDBClient method*), [15](#page-18-4)

## Q

query() (*aioinflux.client.InfluxDBClient method*), [15](#page-18-4)

## S

set\_query\_pattern() (*aioinflux.client.InfluxDBClient class method*), [16](#page-19-1)

## W

write() (*aioinflux.client.InfluxDBClient method*), [16](#page-19-1)